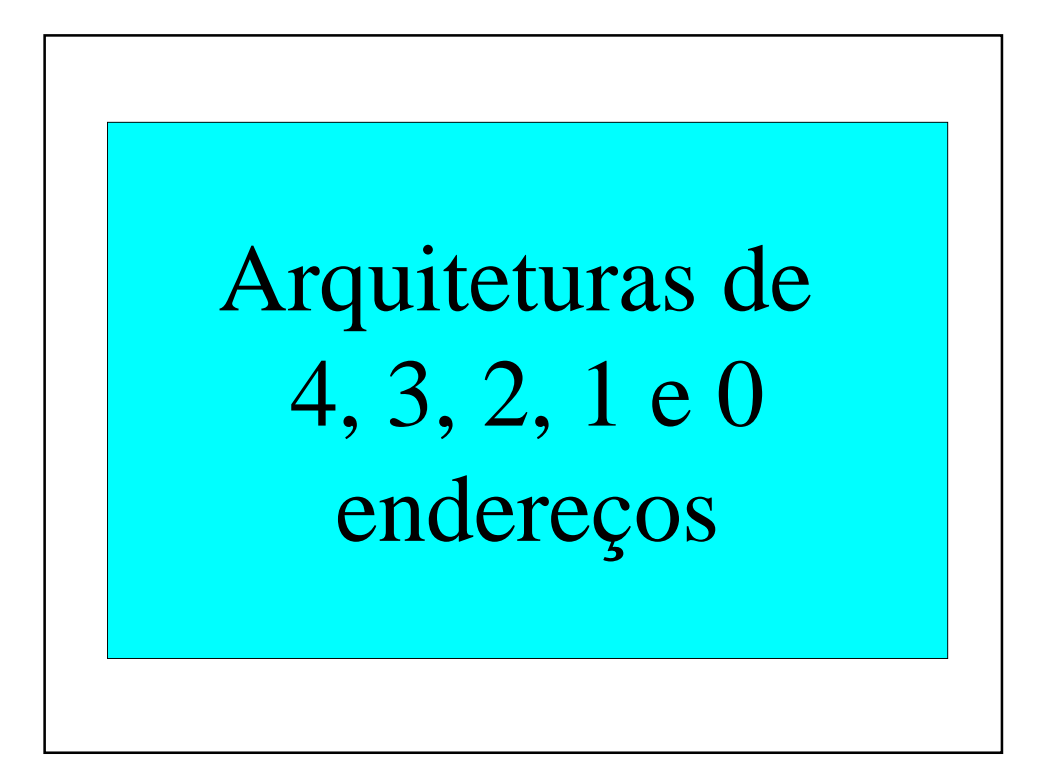

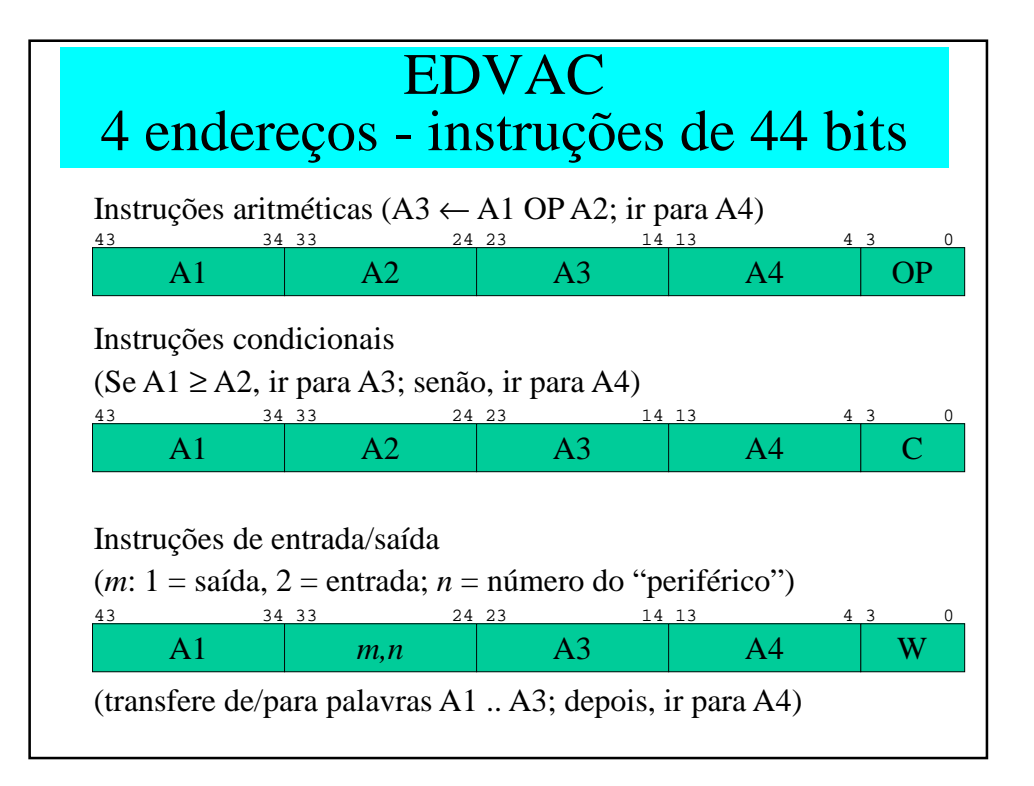

1

# EDVAC

# principais inconvenientes

- memória de 1024 palavras de 44 bits
- cada instrução ocupa 44 bits na memória
- requer um acesso à memória para ler uma instrução
- requer vários acessos adicionais à memória para ler / escrever os operandos da instrução

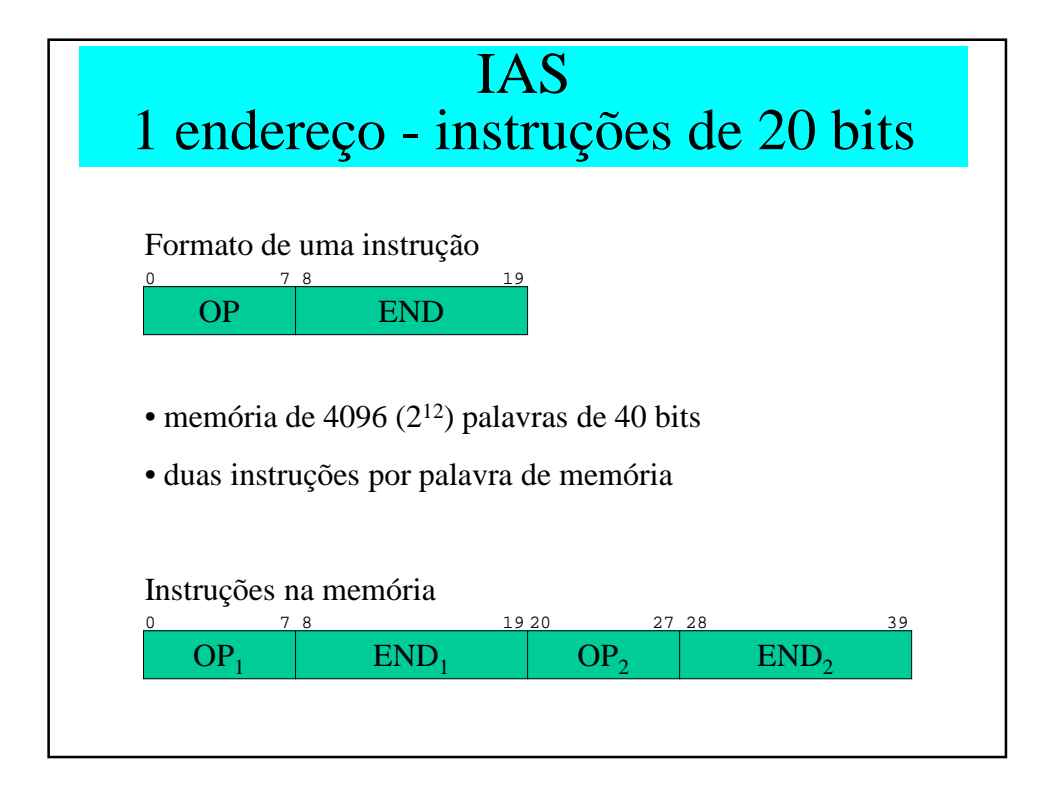

# IAS

#### vantagens em relação ao EDVAC

- memória de 4096 palavras de 40 bits
- cada instrução ocupa 20 bits na memória; 2 instruções por palavra
- requer apenas um acesso à memória para ler duas instruções
- requer somente um acesso adicional à memória para ler / escrever o operando da instrução

#### IAS - desvantagens

- precisa de um registrador contador (PC) para indicar onde está na memória a próxima instrução a ser executada
- requer duas instruções para "mover" (copiar) dados na memória
- requer mais instruções para executar operações que envolvam mais de um operando na memória

#### Exemplo: operações aritméticas

Atribuir o valor de uma expressão aritmética a uma variável (posição de memória):

#### $A \leftarrow ((B + C)^*D + E - F) / (G * H)$

## Arquitetura com 4 endereços

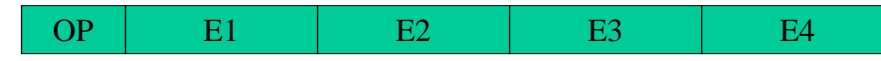

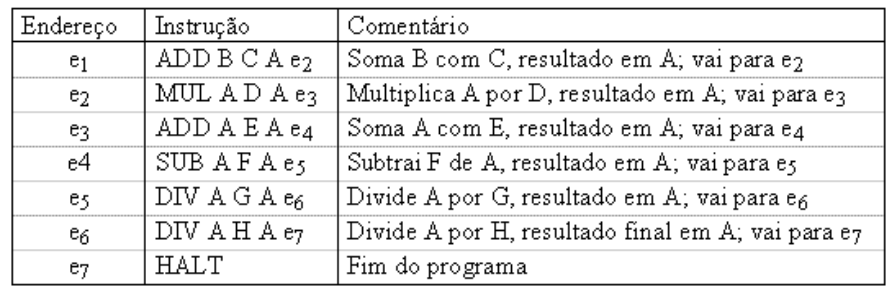

#### Arquitetura com 3 endereços

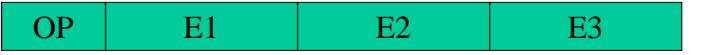

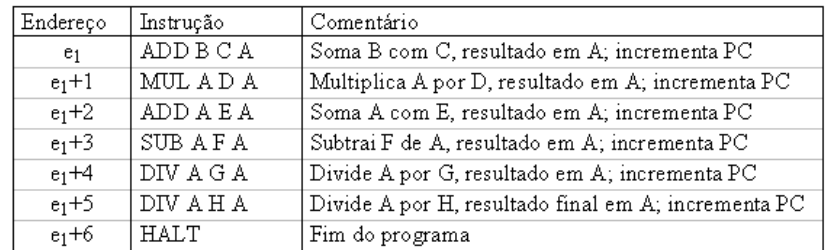

- requer uso de contador de programa (PC)
- instruções de desvio condicional e incondicional

#### Arquitetura com 2 endereços

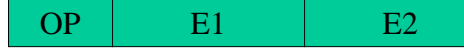

Endereço

 $e_1$ 

 $E1 \leftarrow (E1 \text{ OP } E2)$ Instrução Comentário  $\rm{MOV}$ A B Move B para A

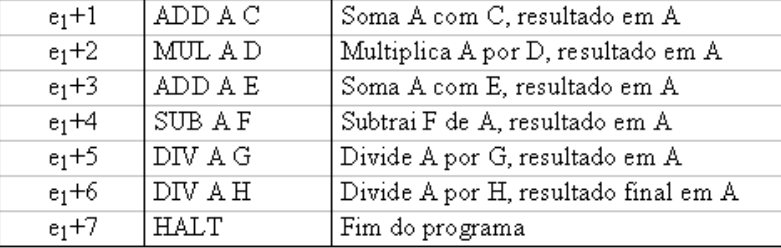

• resultado substitui valor de um dos operandos

• nova necessidade: instruções de movimentação (cópia)

#### Arquitetura com 1 endereço

#### $OP$  E1 E1 Acum ← (Acum OP E1)

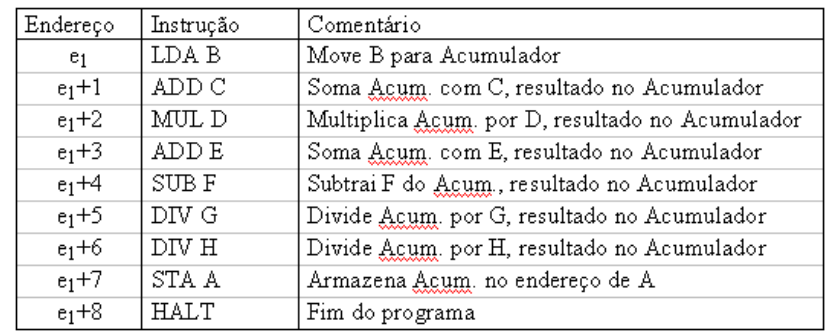

- requer acumulador na unidade operacional
- requer instruções de LOAD / STORE para mover (copiar) dados na memória

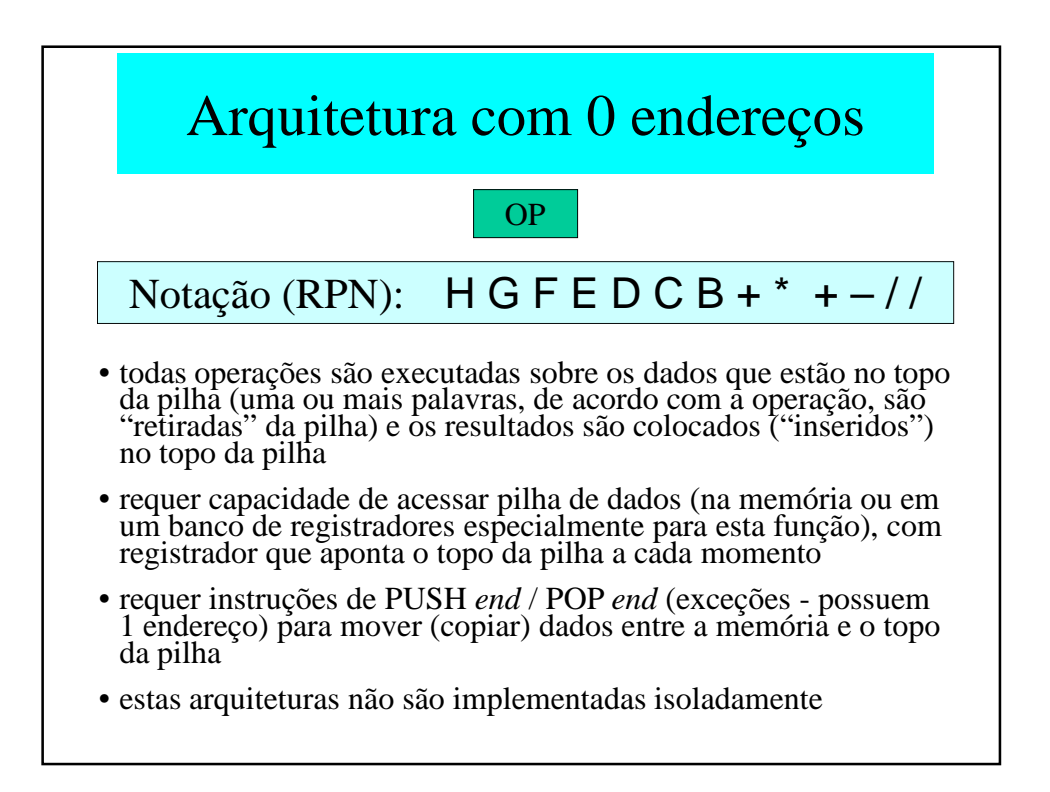

### Arquitetura com 0 endereços

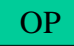

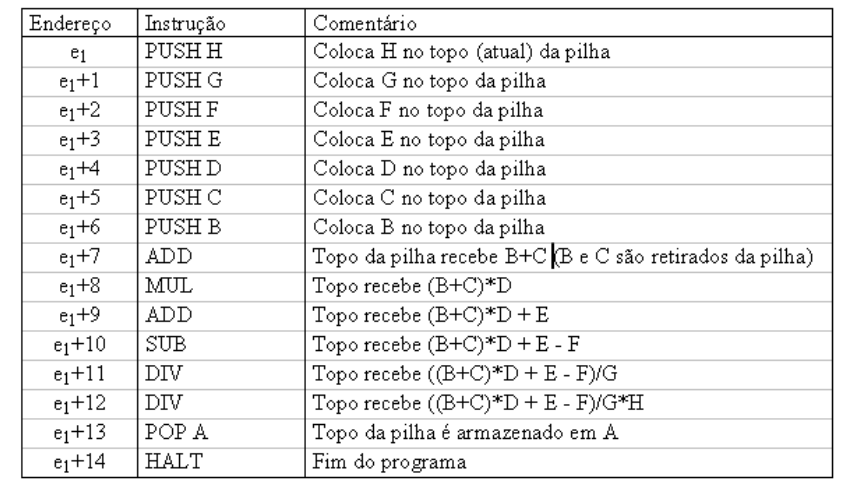